# МИНИСТЕРСТВО ОБРАЗОВАНИЯ И НАУКИ РОССИЙСКОЙ ФЕДЕРАЦИИ

### Федеральное государственное автономное образовательное учреждение высшего профессионального образования

«Уральский федеральный университет имени первого Президента России Б.Н. Ельцина»

УТВЕРЖДАЮ Проректор по учебной работе

\_\_\_\_\_\_\_\_\_\_\_\_\_\_\_\_\_\_ С.Т. Князев

« $\rightarrow$  20 г.

## **РАБОЧАЯ ПРОГРАММА ДИСЦИПЛИНЫ**

#### ИНФОРМАТИКА

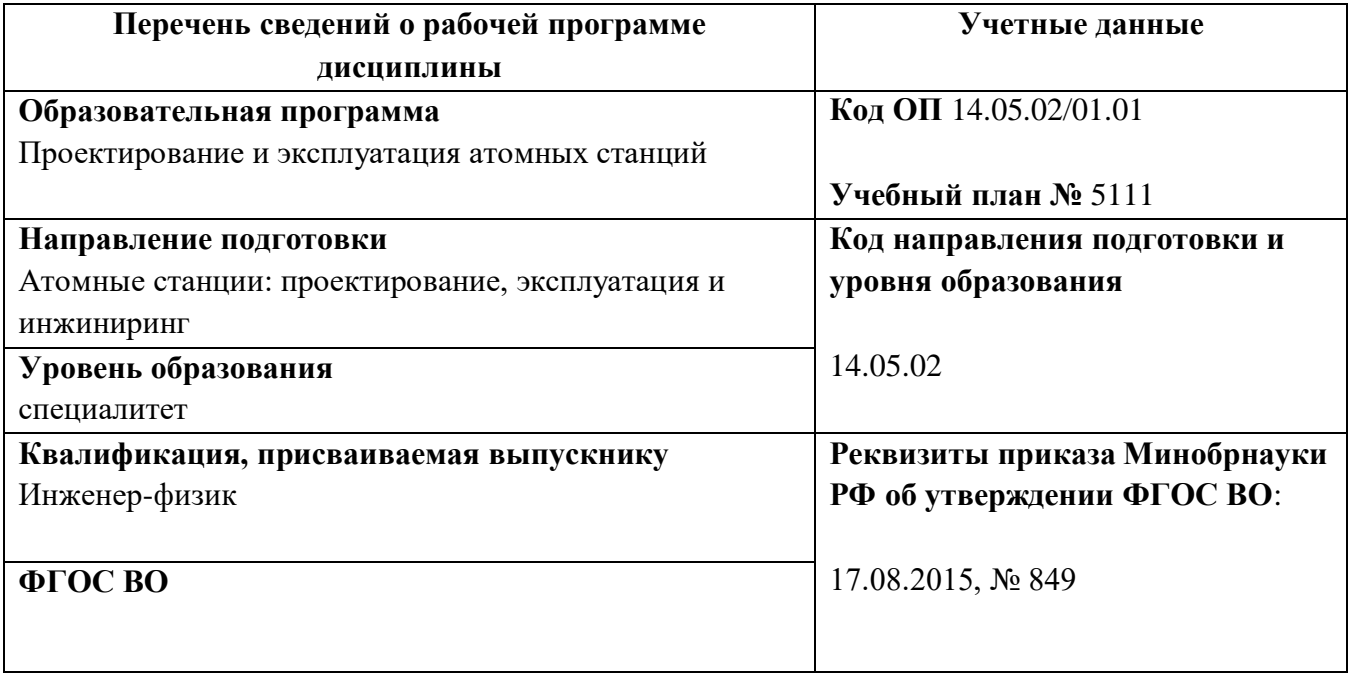

СОГЛАСОВАНО

ДИРЕКЦИЯ<br>**О**БРАЗОВАТЕЛЬНЫХ ПРОГРАММ

**Екатеринбург, 2015**

Рабочая программа дисциплины составлена авторами:

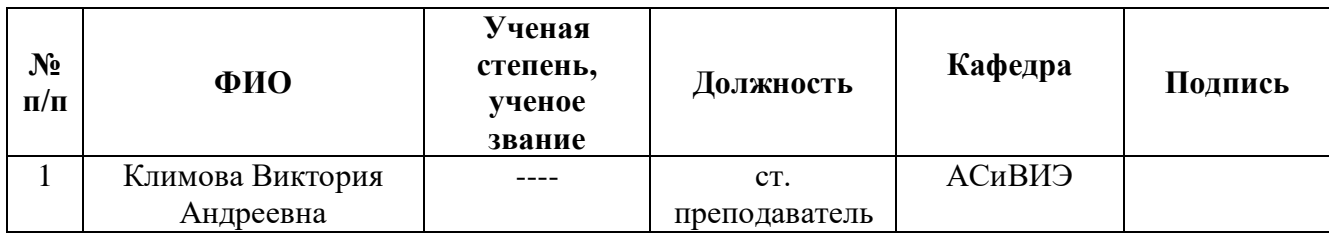

### **Рекомендовано учебно-методическим советом** Уральского энергетического института

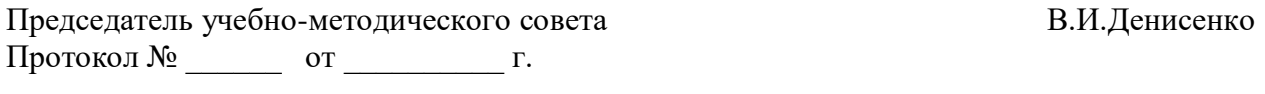

### **Согласовано:**

Дирекция образовательных программ Р.Х. Токарева

Руководитель образовательной программы С. Е. Щеклеин

### 1. ОБЩАЯ ХАРАКТЕРИСТИКА ДИСЦИПЛИНЫ «МЕТОДЫ МАТЕМАТИЧЕСКОГО МОДЕЛИРОВАНИЯ ФИЗИЧЕСКИХ ПРОЦЕССОВ»

#### 1.1. Аннотация содержания дисциплины

Лисциплина «Информатика» относится к базовой части образовательной программы. Изучению данной дисциплины предшествует изучение школьных курсов «Информатика и ИКТ», «Математика», «Физика». Полученные знания, умения и навыки студент будет применять в других курсах при подготовке и оформлении научно-технической документации, анализе данных, решении задач. Логическим продолжением курса «Информатика» являются такие дисциплины как «Основы компьютерной графики», «Интегрированные прикладные системы».

Содержание дисциплины включает рассмотрение теоретических основ информатики и вычислительной техники: понятие, свойства и характеристики информации, понятие о системах счисления, кодирование числовой, текстовой, графической и звуковой информации, основы архитектуры вычислительных систем, история развития ЭВМ, аппаратное обеспечение ПК; изучение прикладного программного обеспечения, алгоритмизации и программирования. В ходе лабораторных занятий предусмотрено освоение прикладных программных пакетов: текстового редактора, электронных таблиц, систем управления базами данных, математических пакетов.

### 1.2. Язык реализации программы - русский.

### 1.3. Планируемые результаты обучения по дисциплине

Результатом обучения в рамках дисциплины является формирование у студента следующих компетенций:

ПК-2 - способность проводить математиче-ское моделирование процессов и объектов на базе стандартных пакетов автоматизированного проектирования и исследований;

ПК-15 - способность использовать информационные технологии при разработке новых установок, материалов, приборов и систем, готовностью осуществлять сбор, анализ и подготовку исходных данных для информационных систем проектов ЯЭУ и их компонентов; решать залачи профессиональной ОПК-1 – способность леятельности на основе информационной культуры с применением информационно-коммуникационных технологий и с учетом основных требований информационной безопасности.

В результате освоения дисциплины студент должен:

#### Знать:

- основные понятия и определения информатики, виды и особенности информационных  $\equiv$ технологий; перспективы развития информационных технологий в энергетике;
- основные источники научно-технической информации и современные методы ее поиска;
- основные принципы структурирования информации, организации каталогов, баз данных;  $\equiv$
- требования информационной безопасности.

### Уметь:

- составлять отчеты по итогам обработки информации;
- мыслить логически верно, выстраивать логические цепочки, прослеживать причинноследственные связи;
- работать в качестве пользователя персонального компьютера, использовать внешние  $\equiv$ носители информации для обмена данными между машинами, работать с программными средствами общего назначения (операционная система, электронные таблицы, текстовые редакторы, средства создания презентаций, средства поиска информации через Интернет, электронная почта);
- использовать в профессиональной деятельности математические пакеты и средства графической обработки информации.

#### Владеть

информационными технологиями поиска и обработки информации;

 методами практического использования современных компьютеров для решения инженерных задач.

### **1.4. Объем дисциплины**

Очная форма обучения:

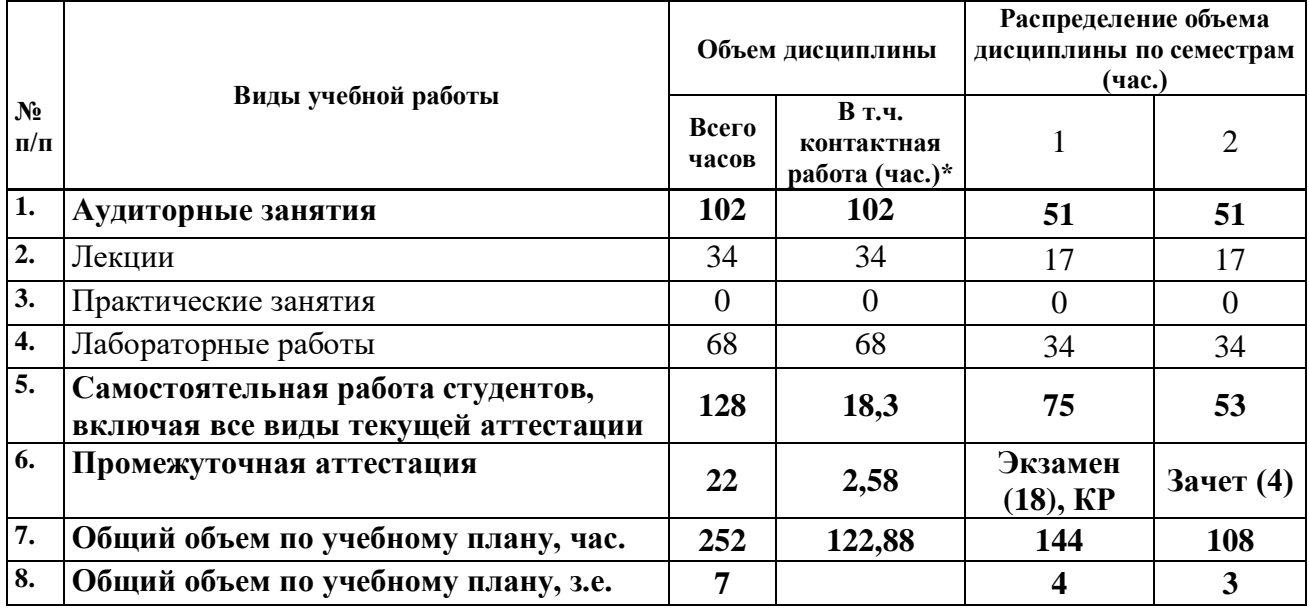

# **2. СОДЕРЖАНИЕ ДИСЦИПЛИНЫ**

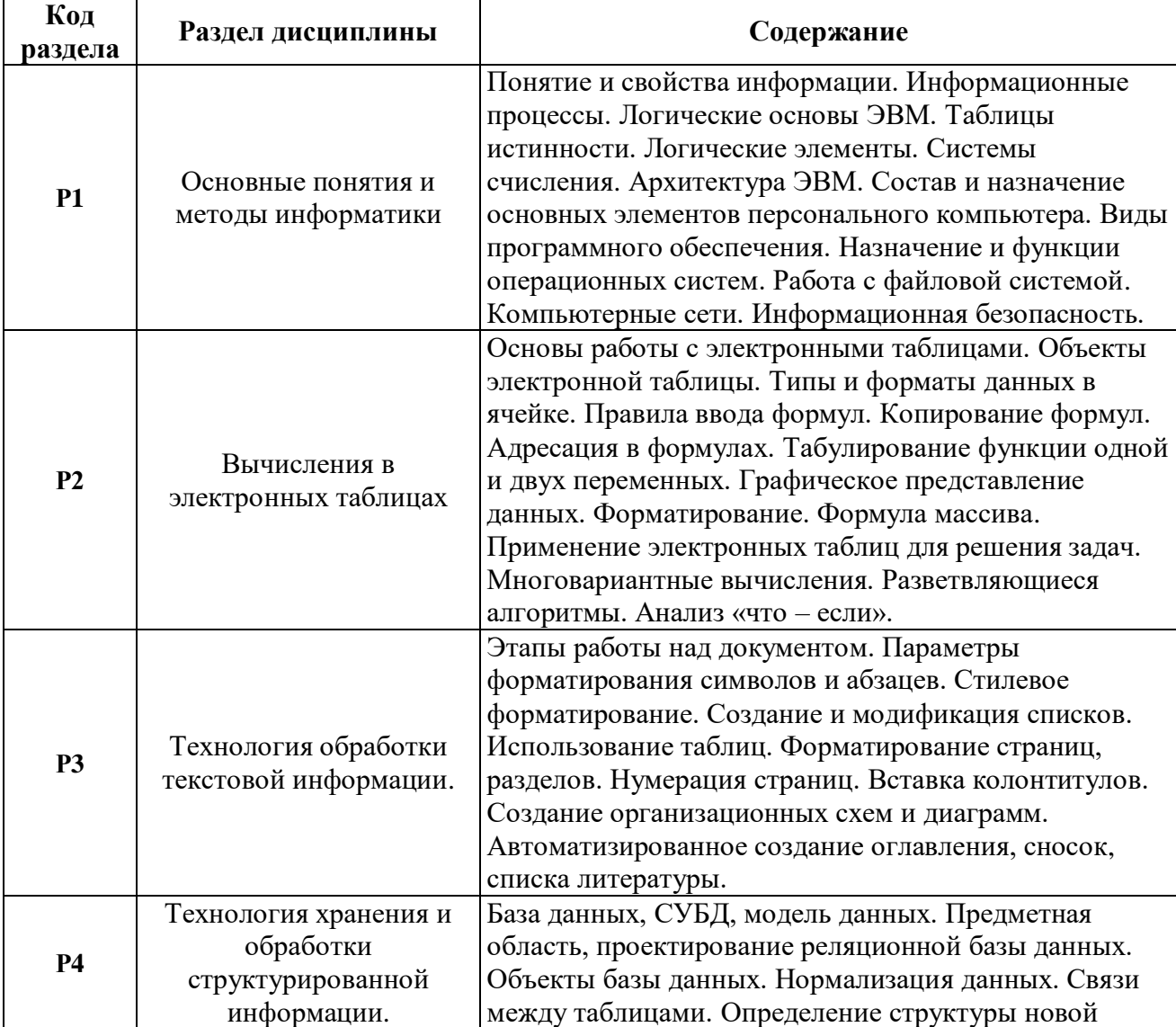

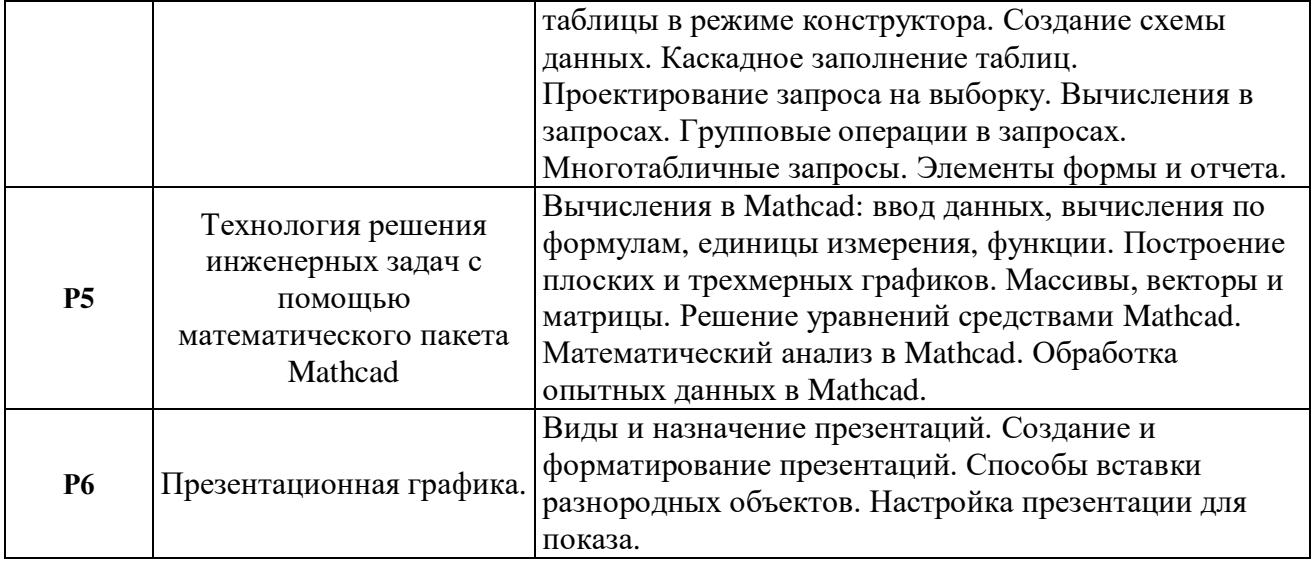

# **3. РАСПРЕДЕЛЕНИЕ УЧЕБНОГО ВРЕМЕНИ**

### **3.1. Распределение аудиторной нагрузки и мероприятий самостоятельной работы по разделам дисциплины**

1 семестр (4 з.е.)

Объем дисциплины (зач.ед.): 7

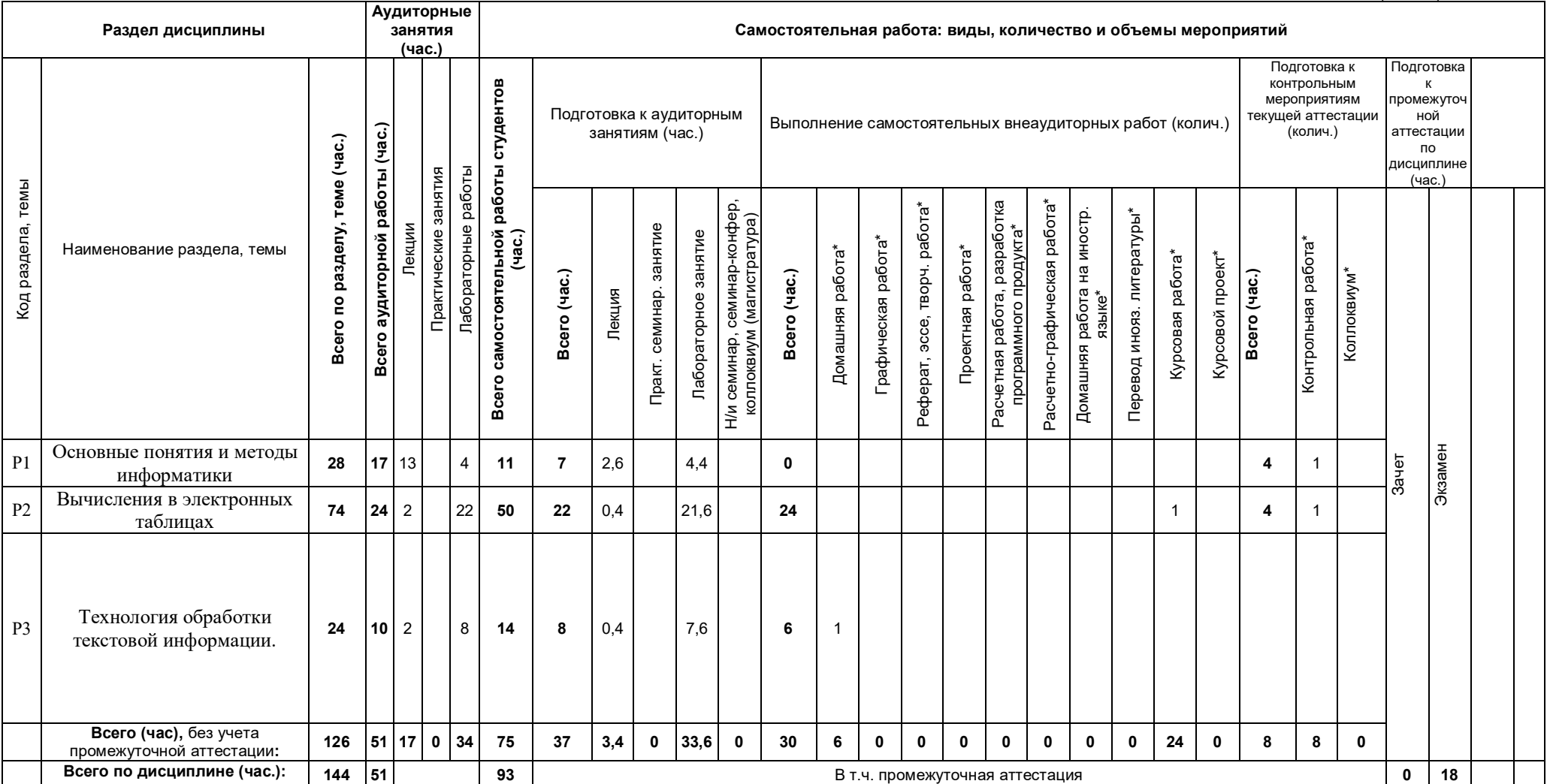

\*Суммарный объем в часах на мероприятие

указывается в строке «Всего (час.) без учета промежуточной аттестации

#### 2 семестр (3 з.е.)

Объем дисциплины (зач.ед.): 7

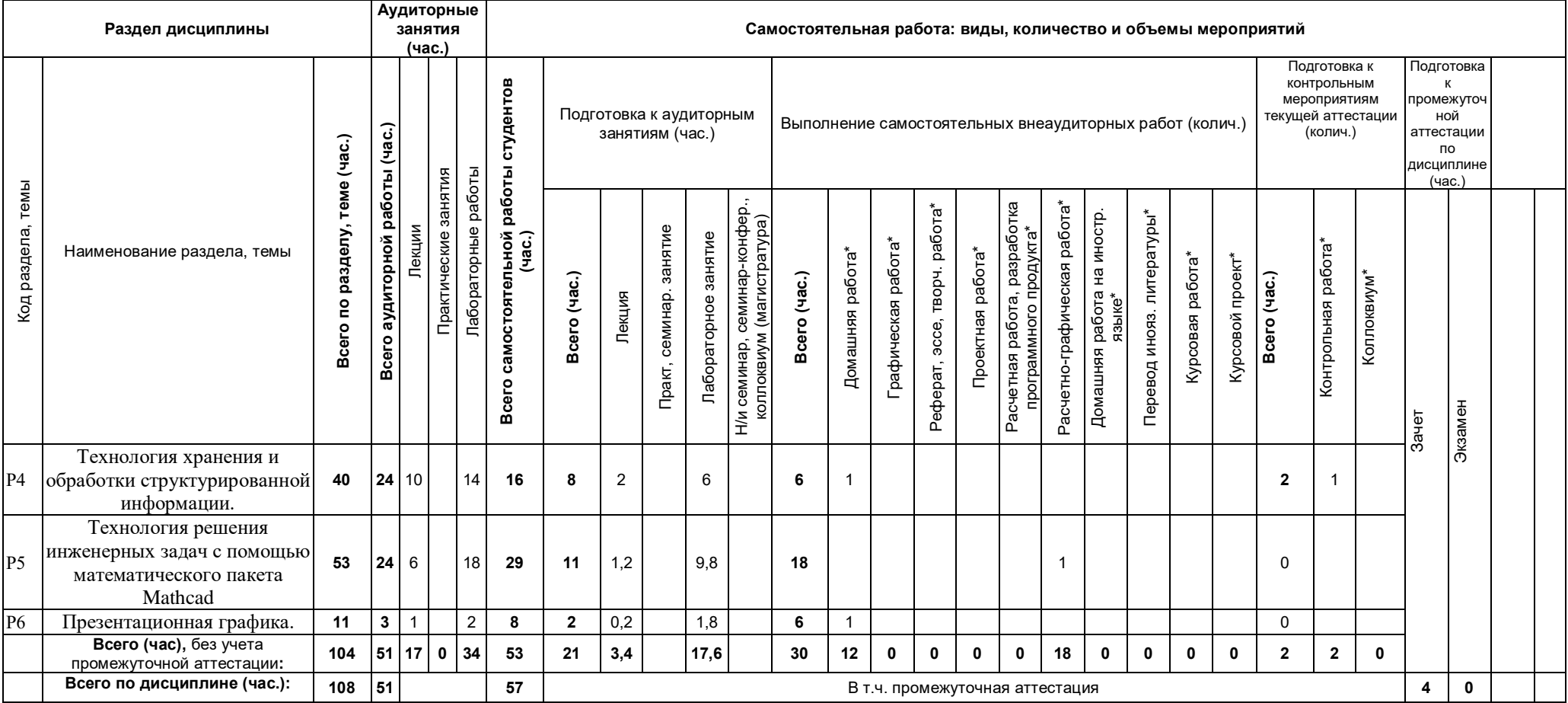

\*Суммарный объем в часах на мероприятие

указывается в строке «Всего (час.) без учета промежуточной аттестации

### **4. ОРГАНИЗАЦИЯ ПРАКТИЧЕСКИХ ЗАНЯТИЙ, САМОСТОЯТЕЛЬНОЙ РАБОТЫ ПО ДИСЦИПЛИНЕ**

# **4.1. Лабораторные работы**

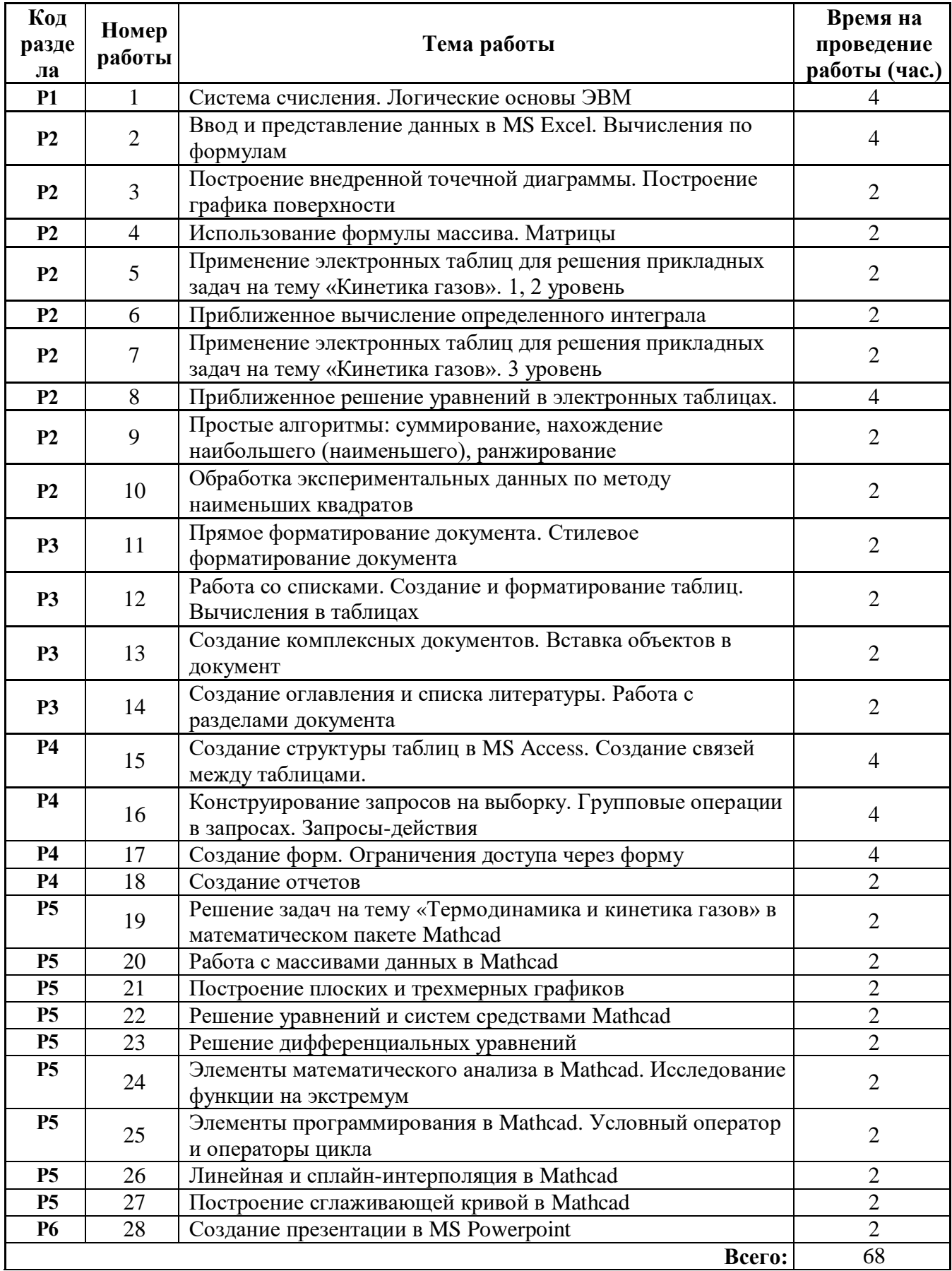

### 4.2. Практические занятия

Не предусмотрено.

#### 4.3. Примерная тематика самостоятельной работы

- 4.3.1. Примерный перечень тем домашних работ
	- 1. Создание документа в MS Word.
	- 2. Разработка базы данных в MS Access.
	- 3. Подготовка презентации в MS PowerPoint.
- 4.3.2. Примерный перечень тем графических работ Не предусмотрено.
- 4.3.3. Примерный перечень тем рефератов (эссе, творческих работ) Не предусмотрено.
- 4.3.4. Примерная тематика индивидуальных или групповых проектов Не предусмотрено.
- 4.3.5. Примерный перечень тем расчетных работ (программных продуктов) Не предусмотрено.
- 4.3.6. Примерный перечень тем расчетно-графических работ 1. Обработка экспериментальных данных в Mathcad.
- 4.3.7. Примерный перечень тем курсовых работ 1. Решение задачи в электронных таблицах.
- 4.3.8. Примерная тематика контрольных работ
	- 1. Основные понятия информатики.
	- 2. Расчеты в электронных таблицах.
	- 3. Базы данных.
- 4.3.9. Примерная тематика коллоквиумов Не предусмотрено.

### 5. СООТНОШЕНИЕ РАЗДЕЛОВ, ТЕМ ДИСЦИПЛИНЫ И ПРИМЕНЯЕМЫХ ТЕХНОЛОГИЙ ОБУЧЕНИЯ

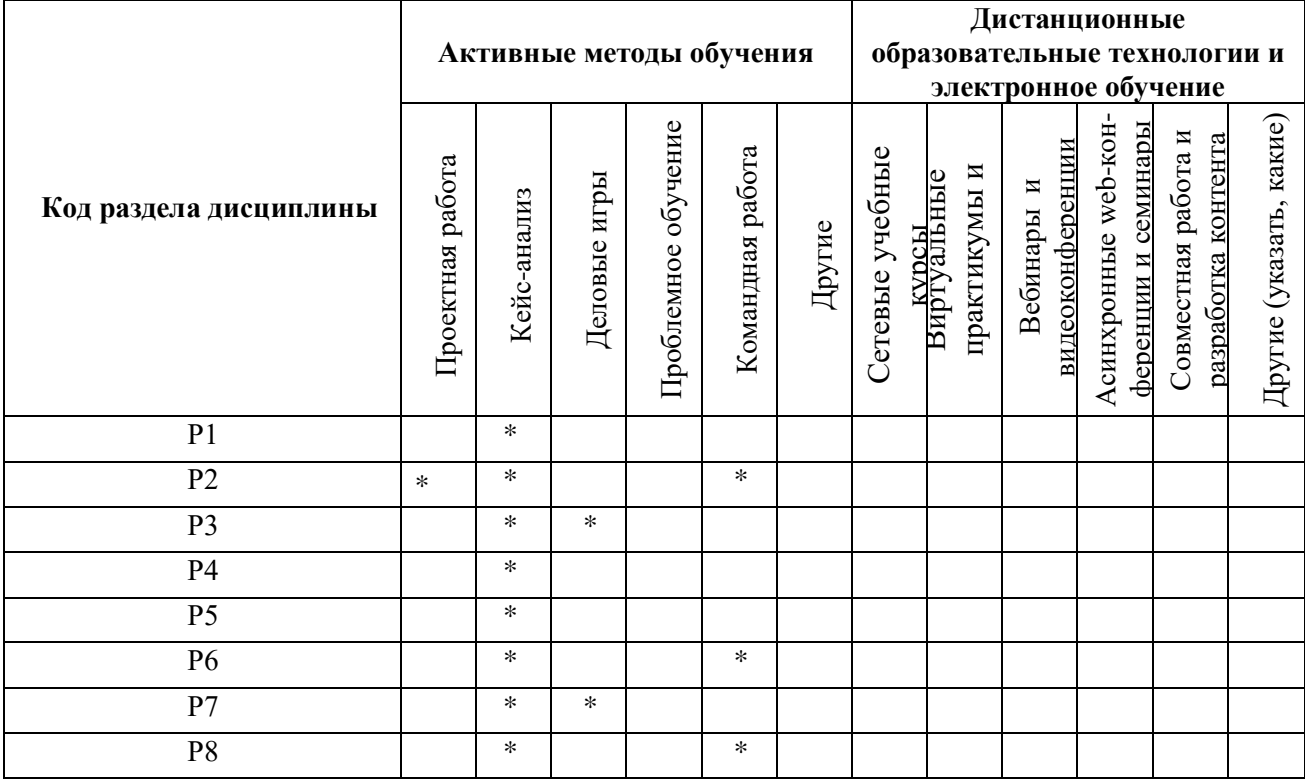

### **6. ПРОЦЕДУРЫ КОНТРОЛЯ И ОЦЕНИВАНИЯ РЕЗУЛЬТАТОВ ОБУЧЕНИЯ (Приложение 1)**

### **7. ПРОЦЕДУРЫ ОЦЕНИВАНИЯ РЕЗУЛЬТАТОВ ОБУЧЕНИЯ В РАМКАХ НЕЗАВИСИМОГО ТЕСТОВОГО КОНТРОЛЯ (Приложение 2)**

### **8. ФОНД ОЦЕНОЧНЫХ СРЕДСТВ ДЛЯ ПРОВЕДЕНИЯ ТЕКУЩЕЙ И ПРОМЕЖУТОЧНОЙ АТТЕСТАЦИИ ПО ДИСЦИПЛИНЕ (Приложение 3)**

### **9. УЧЕБНО-МЕТОДИЧЕСКОЕ И ИНФОРМАЦИОННОЕ ОБЕСПЕЧЕНИЕ ДИСЦИПЛИНЫ**

#### **9.1.Рекомендуемая литература**

#### **9.1.1.Основная литература**

1. Усачев, А.Е. Информатика : учебно-практическое пособие / А.Е. Усачев ; Министерство образования и науки Российской Федерации, Федеральное государственное бюджетное образовательное учреждение высшего профессионального образования "Ульяновский государственный технический университет", Институт дистанционного и дополнительного образования. - Ульяновск : УлГТУ, 2013. - 121 с. : ил., табл., схем. - Библ. в кн. - ISBN 978-5- 9795-1173-3 ;  $\Gamma$   $\sigma$  же [Электронный ресурс]. URL: <http://biblioclub.ru/index.php?page=book&id=363088> (17.09.2018).

2. Мещеряков, П.С. Прикладная информатика : учебное пособие / П.С. Мещеряков ; Министерство образования и науки Российской Федерации, Томский Государственный Университет Систем Управления и Радиоэлектроники (ТУСУР). - Томск : Эль Контент, 2012. - 132 с. : схем. - ISBN 978-5-4332-0051-7 ; То же [Электронный ресурс]. - URL: <http://biblioclub.ru/index.php?page=book&id=208687> (17.09.2018).

### **9.1.2.Дополнительная литература**

1. [Елович, Ирина Владимировна.](http://93.88.177.22/cgi/zgate.exe?ACTION=follow&SESSION_ID=3572&TERM=%D0%95%D0%BB%D0%BE%D0%B2%D0%B8%D1%87,%20%D0%98%D1%80%D0%B8%D0%BD%D0%B0%20%D0%92%D0%BB%D0%B0%D0%B4%D0%B8%D0%BC%D0%B8%D1%80%D0%BE%D0%B2%D0%BD%D0%B0%5B1,1004,3,101%5D&LANG=rus) Информатика : учебник для студентов вузов, обучающихся по техн. и естеств.-науч. направлениям / И. В. Елович, И. В. Кулибаба ; под ред. Г. Г. Раннева .— Москва : Академия, 2011 .— 400 с. : ил. — (Высшее профессиональное образование. Бакалавриат) .— Библиогр.: с. 388-390 (57 назв.). — ISBN 978-5-7695-7975-2. – 25 экз. 2. [Василькова, И. В.](http://93.88.177.22/cgi/zgate.exe?ACTION=follow&SESSION_ID=3572&TERM=%D0%92%D0%B0%D1%81%D0%B8%D0%BB%D1%8C%D0%BA%D0%BE%D0%B2%D0%B0,%20%D0%98.%20%D0%92.%5B1,1004,3,101%5D&LANG=rus) Основы информационных технологий в Microsoft Office 2010 : практикум / И.В. Василькова ; Е.М. Васильков ; Д.В. Романчик .— Минск : ТетраСистемс, 2012 .— 143 с. — ISBN 978-985-536-287-7 .— <URL[:http://biblioclub.ru/index.php?page=book&id=111911>](http://biblioclub.ru/index.php?page=book&id=111911).

### **9.2.Методические разработки**

1. Климова В. А. Практическое применение Mathcad в инженерных расчетах: учебное пособие / В. А. Климова, Н. А. Лашманова. – Екатеринбург: УрФУ, 2014. – 234 с.

#### **9.3.Программное обеспечение**

- 1. MS Excel 2010 или аналоги.
- 2. Mathcad 15 или более новые версии.

#### **9.4. Базы данных, информационно-справочные и поисковые системы**

- 1. Государственная публичная научно-техническая библиотека Режим доступа: http://www.gpntb.ru
- 2. Список библиотек, доступных в Интернет и входящих в проект «Либнет» Режим доступа: http//www.valley.ru/-nicr/listrum.htm
- 3. Российская национальная библиотека Режим доступа: http//www.rsl.ru
- 4. Публичная электронная библиотека Режим доступа: http//www.gpntb.ru
- 5. Библиотека нормативно-технической литературы Режим доступа: http//www.tehlit.ru

### **9.5.Электронные образовательные ресурсы**

- 1. Портал информационно-образовательных ресурсов УрФУ. Режим доступа: study.urfu.ru
- 2. Электронный каталог зональной научной библиотеки УрФУ. Режим доступа: lib.urfu.ru
- 3. Образовательный математический портал Экспонента ру. Режим доступа: exponenta.ru.

### **10. МАТЕРИАЛЬНО-ТЕХНИЧЕСКОЕ ОБЕСПЕЧЕНИЕ ДИСЦИПЛИНЫ**

### **Сведения об оснащенности дисциплины специализированным и лабораторным оборудованием**

Для проведения лекционных занятий используется специализированная аудитория с мультимедийным проектором. Лабораторные работы должны выполняться в специализированных классах, оснащенных современными персональными компьютерами и программным обеспечением в соответствии с тематикой изучаемого материала; число рабочих мест в классах должно быть таким, чтобы обеспечивалась индивидуальная работа студента на отдельном персональном компьютере.

### **6. ПРОЦЕДУРЫ КОНТРОЛЯ И ОЦЕНИВАНИЯ РЕЗУЛЬТАТОВ ОБУЧЕНИЯ В РАМКАХ ТЕКУЩЕЙ И ПРОМЕЖУТОЧНОЙ АТТЕСТАЦИИ ПО ДИСЦИПЛИНЕ**

#### **6.1. Весовой коэффициент значимости дисциплины –**

#### **6.2.Процедуры текущей и промежуточной аттестации по дисциплине**

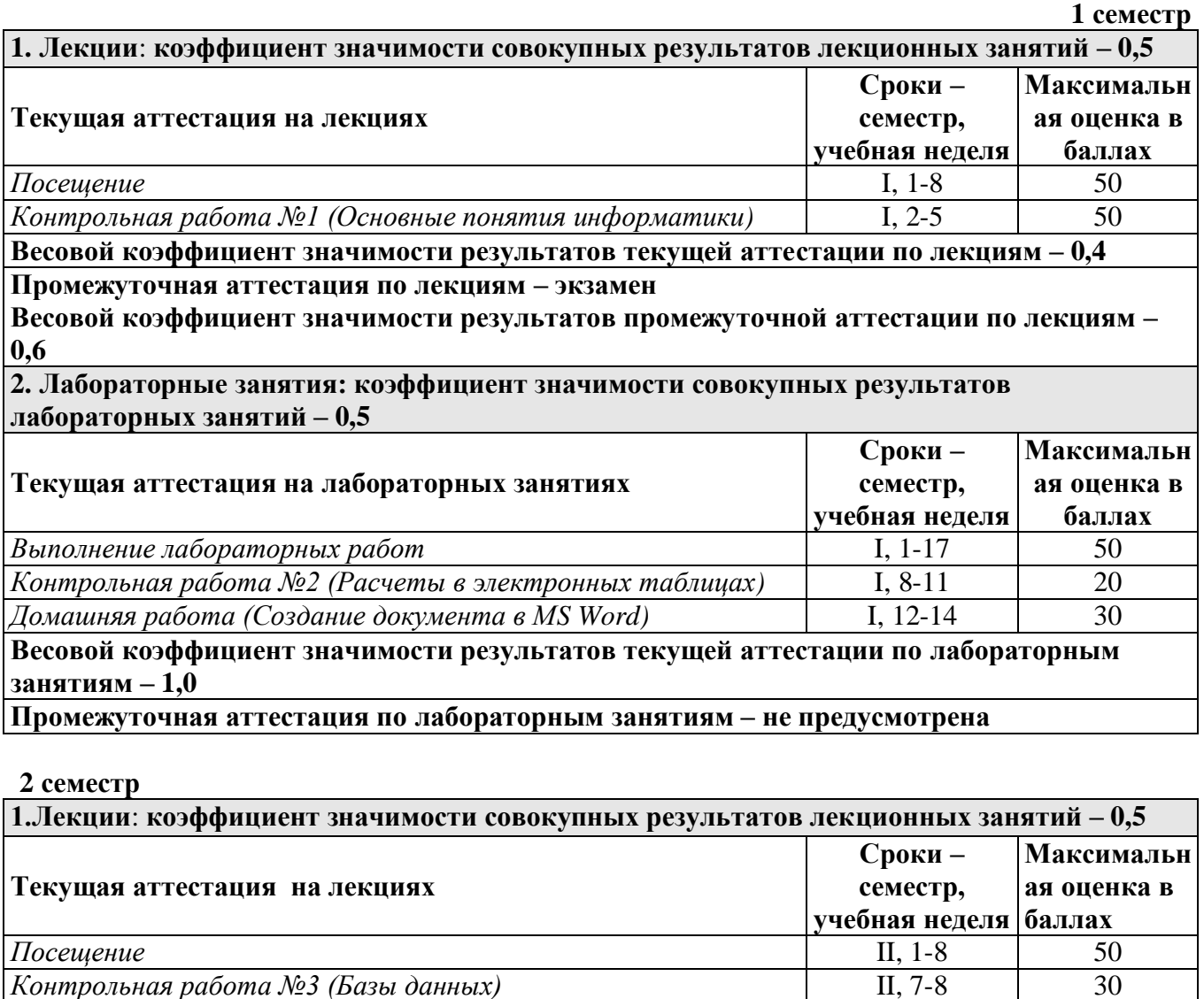

*Домашняя работа №3* (*Подготовка презентации в MS PowerPoint*) II, 7-8 20 **Весовой коэффициент значимости результатов текущей аттестации по лекциям – 0,6**

**Промежуточная аттестация по лекциям – зачет**

**Весовой коэффициент значимости результатов промежуточной аттестации по лекциям – 0,4**

**2. Лабораторные занятия: коэффициент значимости совокупных результатов лабораторных занятий – 0,5**

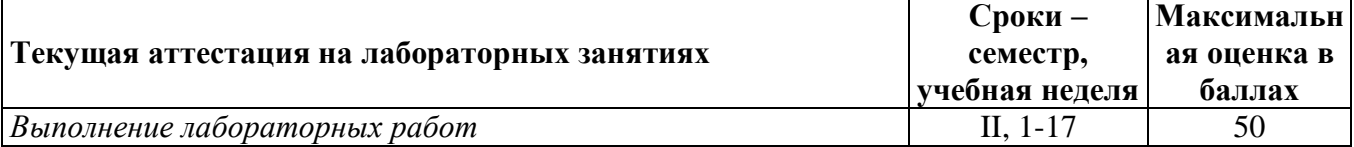

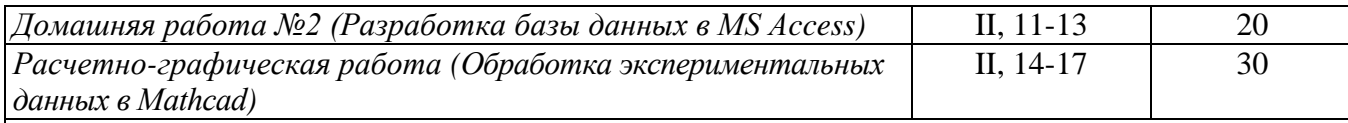

**Весовой коэффициент значимости результатов текущей аттестации по лабораторным занятиям – 1,0**

**Промежуточная аттестация по лабораторным занятиям – не предусмотрено**

### **6.3. Процедуры текущей и промежуточной аттестации курсовой работы**

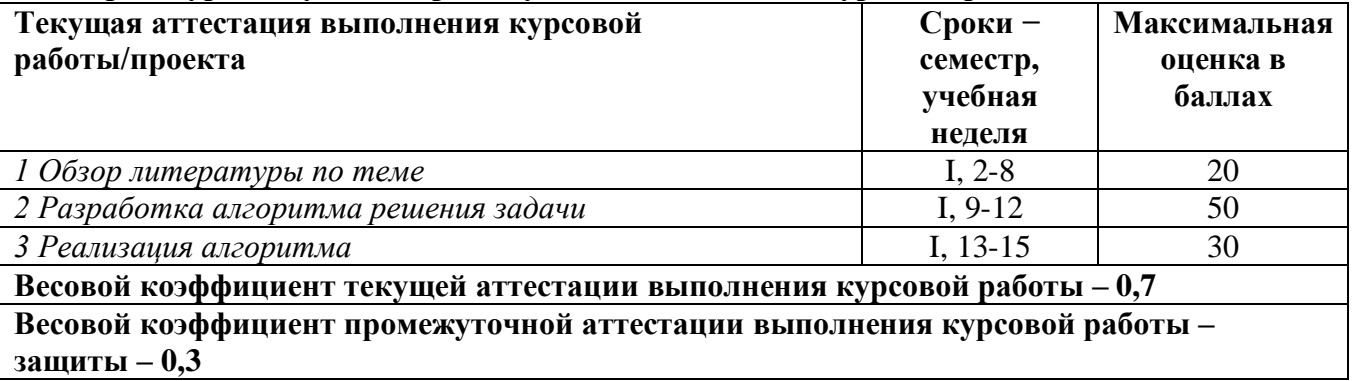

#### **6.4. Коэффициент значимости семестровых результатов освоения дисциплины**

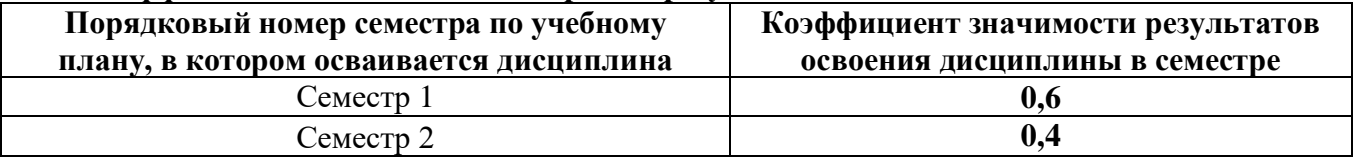

### **7. ПРОЦЕДУРЫ ОЦЕНИВАНИЯ РЕЗУЛЬТАТОВ ОБУЧЕНИЯ В РАМКАХ НЕЗАВИСИМОГО ТЕСТОВОГО КОНТРОЛЯ**

# **Для проведения промежуточной аттестации используется** *СМУДС УрФУ*

*Структура тестовых материалов при использовании СМУДС УрФУ* 

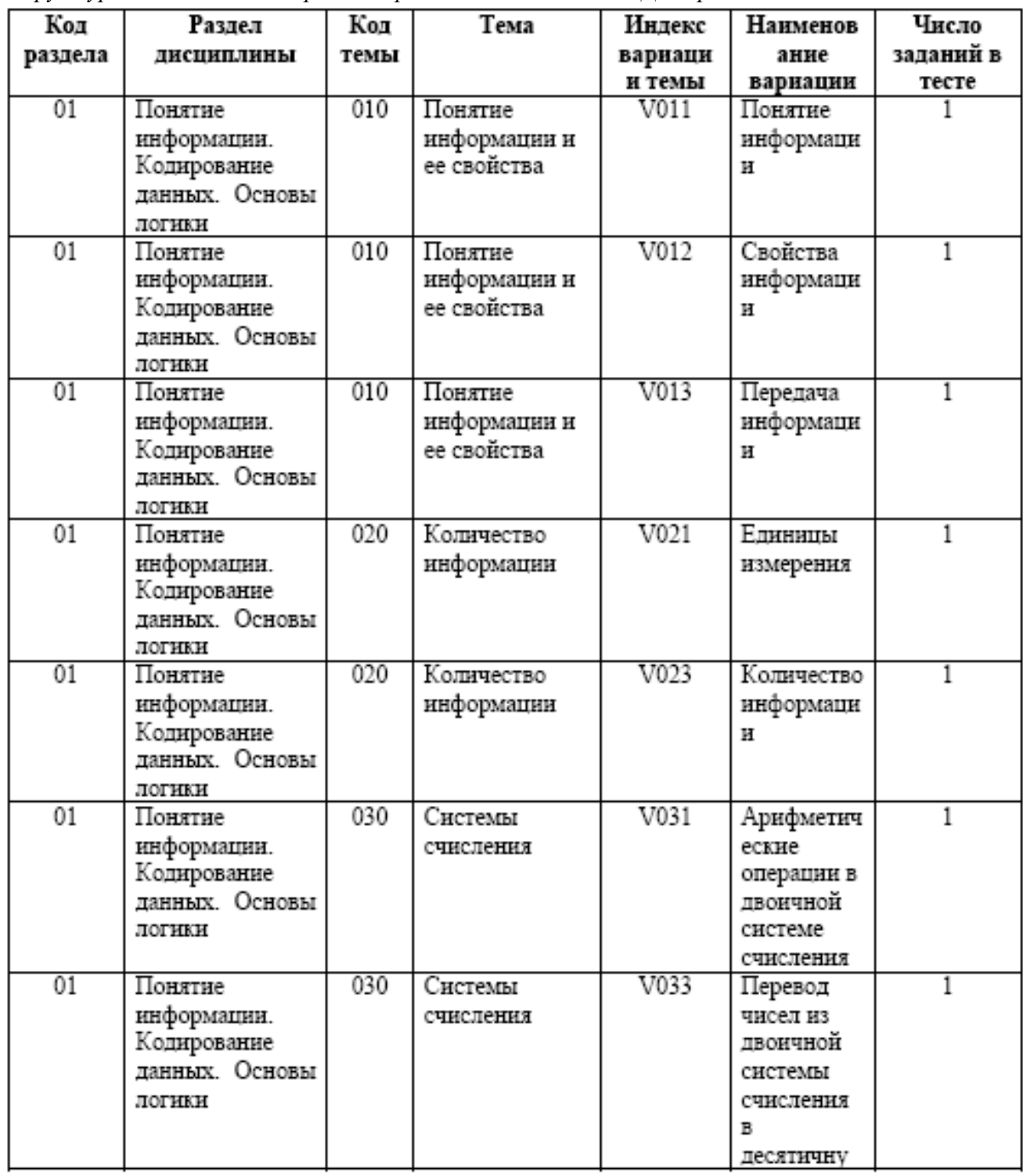

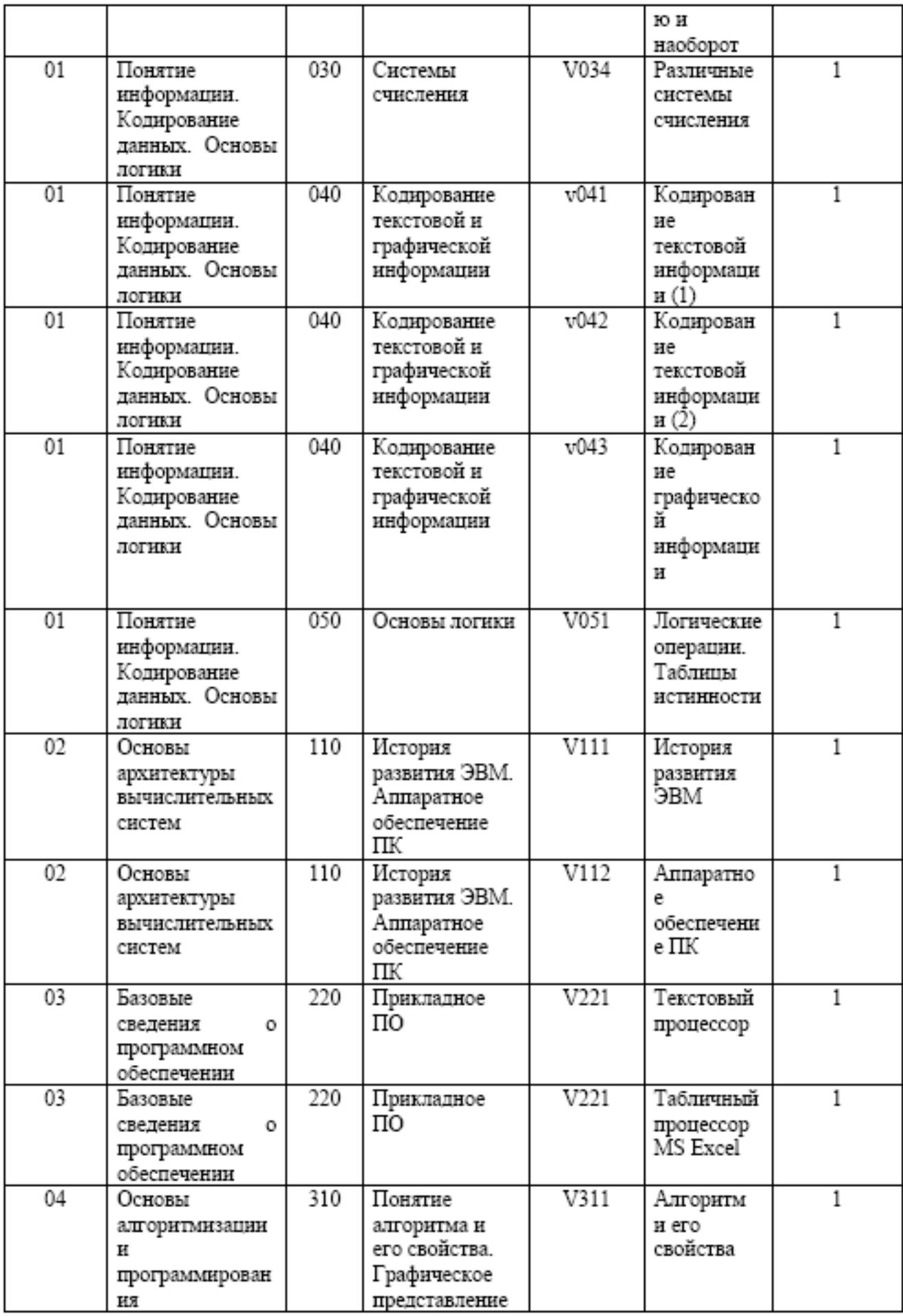

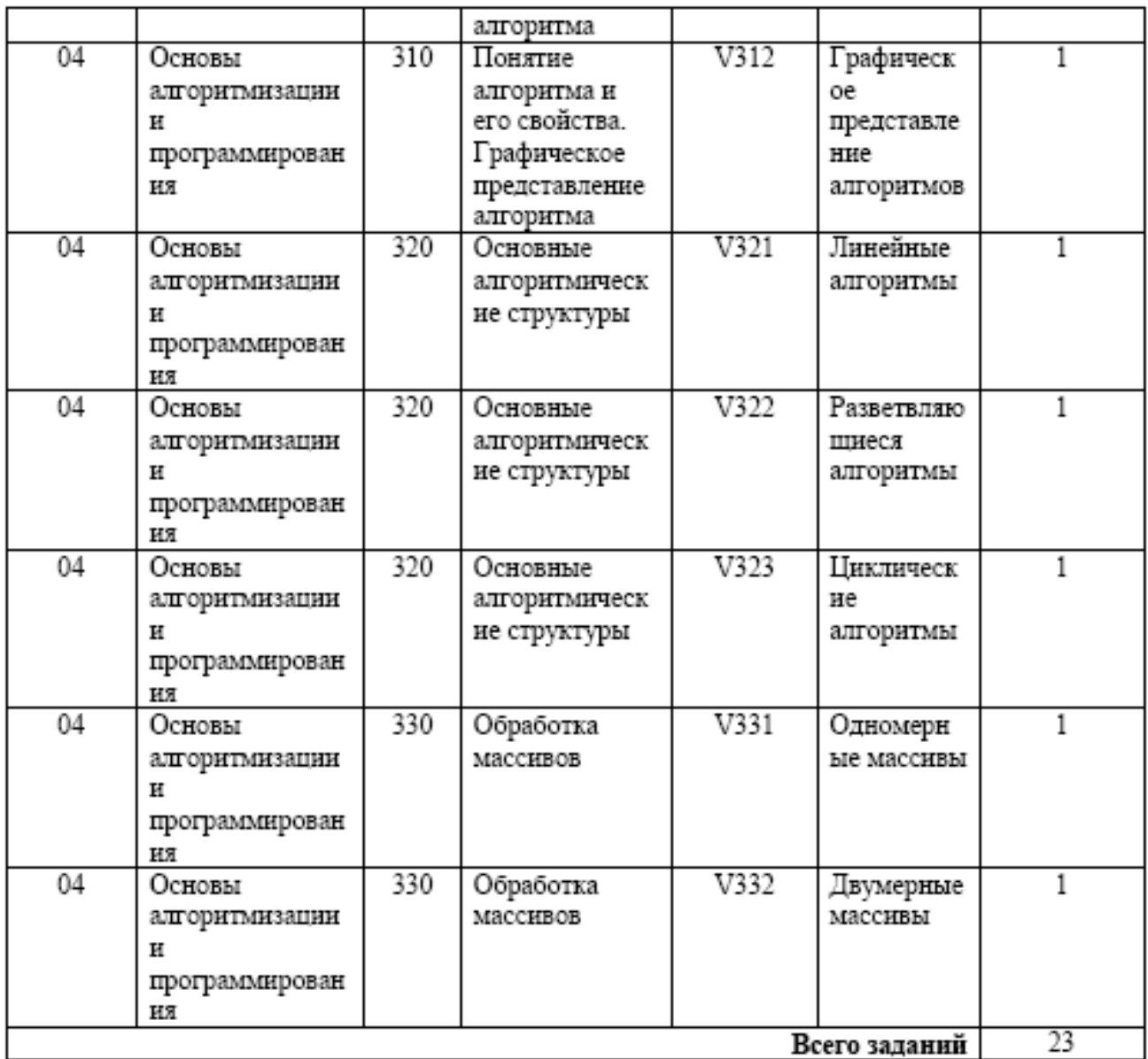

Время тестирования 75 мин.

Число заданий в тесте 23 шт.

Выбор заданий – случайным образом из соответствующего раздела, без повторения.

### **8**. **ФОНД ОЦЕНОЧНЫХ СРЕДСТВ ДЛЯ ПРОВЕДЕНИЯ ТЕКУЩЕЙ И ПРОМЕЖУТОЧНОЙ АТТЕСТАЦИИ ПО ДИСЦИПЛИНЕ**

### **8.1. КРИТЕРИИ ОЦЕНИВАНИЯ РЕЗУЛЬТАТОВ КОНТРОЛЬНО-ОЦЕНОЧНЫХ МЕРОПРИЯТИЙ ТЕКУЩЕЙ И ПРОМЕЖУТОЧНОЙ АТТЕСТАЦИИ ПО ДИСЦИПЛИНЕ В РАМКАХ БРС**

В рамках БРС применяются утвержденные на кафедре критерии оценивания достижений студентов по каждому контрольно-оценочному мероприятию. Система критериев оценивания, как и при проведении промежуточной аттестации по модулю, опирается на три уровня освоения компонентов компетенций: пороговый, повышенный, высокий.

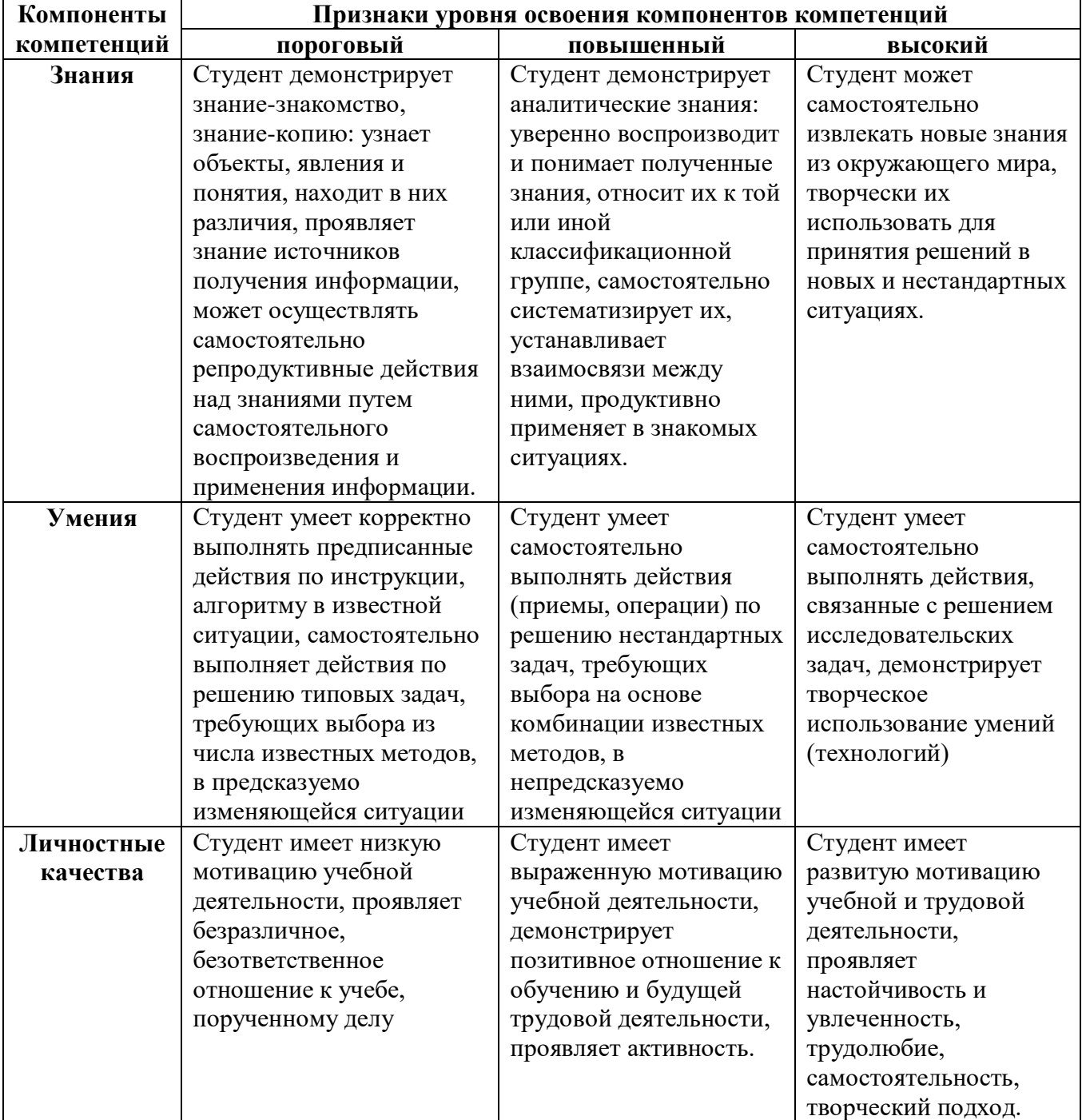

### **8.2. КРИТЕРИИ ОЦЕНИВАНИЯ РЕЗУЛЬТАТОВ ПРОМЕЖУТОЧНОЙ АТТЕСТАЦИИ ПРИ ИСПОЛЬЗОВАНИИ НЕЗАВИСИМОГО ТЕСТОВОГО КОНТРОЛЯ**

При проведении независимого тестового контроля как формы промежуточной аттестации применяется методика оценивания результатов, предлагаемая разработчиками тестов. Процентные показатели результатов независимого тестового контроля переводятся в баллы промежуточной аттестации по 100-балльной шкале в БРС:

- в случае балльной оценки по тесту (блокам, частям теста) переводится процент набранных баллов от общего числа возможных баллов по тесту;
- при отсутствии балльной оценки по тесту переводится процент верно выполненных заданий теста, от общего числа заданий.

### **8.3. ОЦЕНОЧНЫЕ СРЕДСТВА ДЛЯ ПРОВЕДЕНИЯ ТЕКУЩЕЙ И ПРОМЕЖУТОЧНОЙ АТТЕСТАЦИИ**

#### **8.3.1. Примерные задания для проведения курсовой работы**

В ходе выполнения курсовой работы студент должен:

- выполнить обзор литературы по теме курсовой работы: описать основные инструменты электронных таблиц. Описать постановку задачи. Привести основные расчетные формулы;

- разработать алгоритм решения задачи;

- решить задачу с помощью электронных таблиц, используя вычисления по формулам;

- используя инструмент сценарии, рассмотреть варианты решения задачи;

- оформить пояснительную записку, содержащую основную часть, приложения (скриншоты или текст программы) и библиографический список.

Пример задачи: Определить по уравнению Менделеева – Клапейрона, какое количество сернистого газа (М = 64 г/моль) находится в сосуде объемом 10 л при температуре 17 °С и давлении 0,2 атм. Найти число молекул, скорости которых лежат в интервале от 300 м/с до Vв, если в одном моле  $N_A = 6.02 \cdot 10^{23}$  молекул. Создать сценарии для нормальных условий, атмосферного давления и 4°С.

#### **8.3.2**. **Примерные задания для проведения контрольных работ**

1. *«Основные понятия информатики»* – тестирование (10 вопросов), примеры: 1. Расставьте в порядке возрастания количества информации: 1 байт 9 бит 1 Кбит 512 байт 2. Сообщение размером 3 кБ содержит 6144 символа. Чему равна мощность алфавита?

2. *«Расчеты в электронных таблицах»* – тестирование (10 вопросов), примеры: Вопрос 1.1. Какие данные являются числовыми?

**a)** 
$$
2,3E+6
$$
   
 6)  $38.5B$  **15%**   
 **r)**  $0,118$    
 **a)**  $63/100$ 

Вопрос 1.2. Какие записи будут восприниматься как дата при вводе в ячейку?

a) 3,5,18 **(6)** 
$$
3/5/18
$$
 **(6)**  $3-5-18$  **(7)**  $3/5$  **(8)**  $3,5$ 

Вопрос 1.3. Какие данные из приведенных ниже являются числовыми?

**а) -2,8** б) 1\*10-2 **в) 7,00E-1 г) 100р.** д) 1.018

Вопрос 1.4. В ячейку нужно ввести дату 15 марта 2018 г. (текущий год). Какие из вариантов ввода правильные?

**а) 15/3/18** б) 15 марта в) **15.03.2018 г) 15.3** д) 15,3,18

3. *«Базы данных»* – проводится в виде тестирования (10 вопросов); примеры вопросов: **1 База данных - это**

А. Хранилище сведений о большом количестве экземпляров взаимосвязанных объектов.

Б. Совокупность специальным образом организованных данных, которые хранятся на каком-либо материальном носителе.

В. Это поименованная совокупность структурированных данных некоторой предметной области.

Г. Совокупность связанных между собой данных таким образом, чтобы человек мог составить представление о каком-либо объекте, явлении или процессе.

#### **3 Определение функциональной зависимости между реквизитами документа** (Укажите

последовательность действий)

А. Выявить ключевой реквизит (один или несколько), который выполняет роль общего идентификатора всей информации документа

Б. Составить перечень реквизитов и присвоить им сокращенные имена

В. Сгруппировать реквизиты, одинаково зависимые от ключевых, и объединить их с ключевыми реквизитами в один информационный объект.

Г. Выделить в документе общую и табличную части.

#### **8.3.3. Примерные задания для проведения расчетно-графической работы**

В таблице даны значения х и y. Получите значение функции f(2.75) в точке с помощью линейной интерполяции, интерполяции полиномом 3 степени, а также экспоненциальной регрессии.

Постройте на графике исходные данные и интерполирующие кривые.

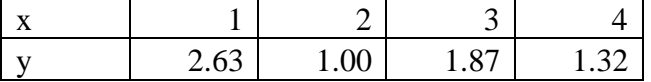

#### **8.3.4. Примерные задания для проведения домашних работ**

*1. Создание документа в MS Word.*

Создать и отформатировать документ по образцу.

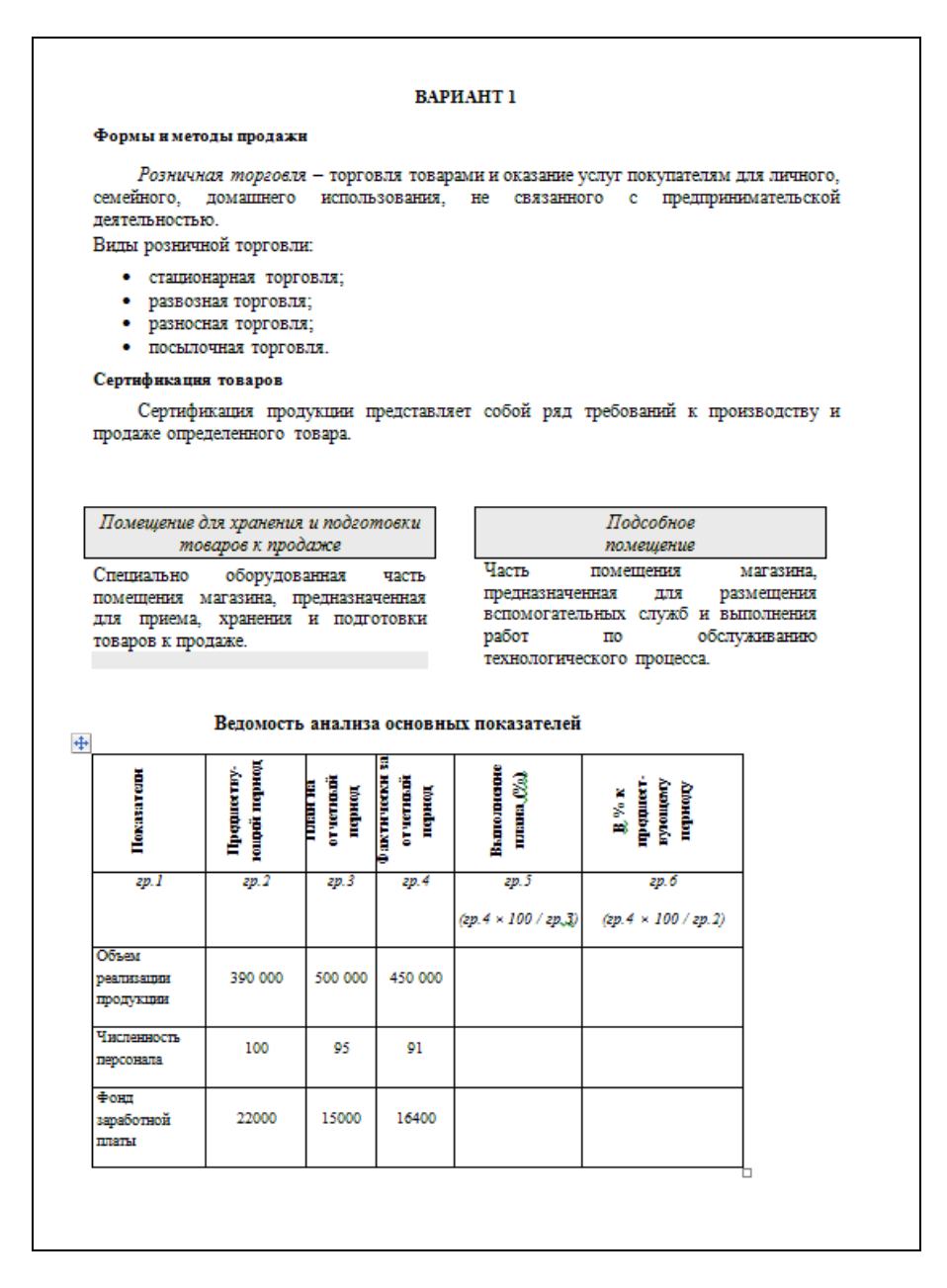

### *2. Разработка базы данных в MS Access.*

### *Вариант 1*

Укажите для полей таблицы «Тягодутьевые машины» следующие свойства:

- Тип данных;
- Размер данных;
- Маска ввода (для наименования);
- Условие на значение (для числовых данных или даты).

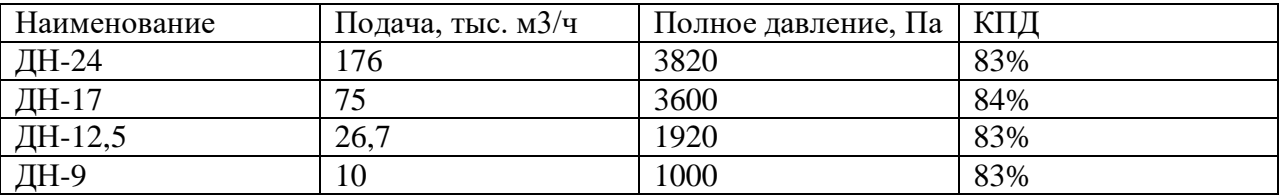

Создать запрос для поиска:

- машин, у которых подача больше тыс. 70 м3/ч И кпд больше 83%
- ИЛИ машин, у которых давление меньше 1500 Па;

Создать вычисляемое выражение, в котором перевести давление в атмосферы (1 атм = 100 000 Па)

Указать, какие записи будут в результирующей таблице. Создайте таблицу и запросы в MS Access или аналогах.

### 3. Подготовка презентации в MS PowerPoint.

Подготовить презентацию объемом 10 слайдов на выбранную тему (по согласованию с преподавателем). Назначение презентации - сопровождение доклада. Требования: заголовок на каждом слайде, размер шрифта не менее 20 пт., иллюстрации, эффекты анимации.

Результаты измерения сопротивления медного стержня при изменении температуры привелены в таблине:

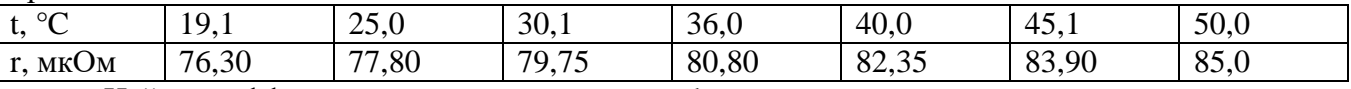

Найти коэффициенты зависимости  $r = at + b$  методом наименьших квадратов, используя электронные таблицы и математический пакет Mathcad. Оценить достоверность аппроксимации.

#### 8.3.5. Перечень примерных вопросов для зачета

- Основные понятия баз ланных: СУБД, молель ланных, предметная область  $\mathbf{1}$ .
- Свойства реляционной таблицы. Определение структуры таблицы в режиме конструктора.  $\overline{2}$ . Свойства полей
- Построитель выражений. Операторы, встроенные функции  $3.$
- $\overline{4}$ Маски ввола. Назначение и синтаксис
- $5<sub>1</sub>$ Связи между таблицами. Схема данных. Каскадное заполнение таблиц
- 6. Классификация запросов. Конструктор запросов. Критерии отбора. Вычисления в запросах. Создание запроса к одной таблице
- Итоговые вычисления в запросах. Статистические функции. Выражения и условия в 7. запросах с итогами
- Создание многотабличного запроса. Объединение таблиц 8.
- 9. Модификация таблиц с помощью запросов
- $10.$ Формы. Инструментальные средства создания форм. Элементы управления
- $11.$ Инструментальные средства создания отчетов. Основы конструирования отчетов.

Создание однотабличного отчета. Создание многотабличных отчетов

- Создание выражений в Mathcad. Использование размерности. Математические и 12. текстовые области. Форматирование результата вычислений
- Работа с функциями в Mathcad. Мастер функций, синтаксис функции, использование 13.
- вложенных функций. Вывод функции на графике и в точке
- Работа с дискретной переменной и матрицами. 14.
- Построение двумерного и трехмерного графика. Форматирование графика 15.
- Численное решение уравнений. Выбор начального приближения для функции root  $16.$

17. Символьное решение уравнений и неравенств. Меню Символика, панель инструментов Символика

- 18. Численное решение дифференциальных уравнений
- 19. Вычисление производных, интегралов и пределов в Mathcad
- 20. Элементы программирования в Mathcad
- $21.$ Линейная интерполяция. Сплайн-интерполяция в Mathcad. Назначение интерполяции
- Построение сглаживающей кривой средствами Mathcad. Сглаживающая синусоида, 22.

экспонента, логарифмическая и степенная функция. Полиномиальная регрессия

- Виды презентаций. Влияние назначения на содержание презентации 23.
- 24. Основные инструменты создания презентации

### 8.3.6. Перечень примерных вопросов для экзамена

- $1.$ Информатика: основные термины и определения
- $\overline{2}$ . Логические основы ЭВМ
- $\overline{3}$ . Системы счисления
- $\overline{4}$ Состав и назначение основных элементов персонального компьютера
- $5<sub>1</sub>$ Виды программного обеспечения
- 6. Назначение и функции операционных систем
- $7.$ Данные в MS Excel: константы и формулы. Ввод данных
- Особенности обработки дат и текста в MS Excel 8.
- 9. Форматы данных. Условное форматирование
- 10. Формулы в MS Excel. Адресация, копирование формул

 $11.$ Функции: синтаксис, аргументы, виды функций. Использование Мастера функций. Ввод вложенной функции

12. Формулы массива в MS Excel. Работа с матрицами

Графическое представление данных в MS Excel. Создание диаграмм. Элементы 13.

### диаграммы

- 14. Разветвляющиеся алгоритмы. Анализ «что - если»
- 15. Вычисление определенного интеграла в MS Excel
- Уточнение корней уравнения методом бисекций и методом Ньютона  $16.$
- 17. Обработка экспериментальных данных по методу наименьших квадратов
- 18. Этапы работы над документом. Рекомендации по вводу текста
- 19. Параметры форматирования символов и абзацев
- 20. Стилевое форматирование. Создание и изменение стилей
- 21. Автоматическое создание оглавления. Создание сносок
- 22. Создание и модификация списков. Использование таблиц
- 23. Вставка в документ графических объектов.
- Форматирование страниц. Разбиение документа на страницы, разделы 24.

#### 8.3.8. Ресурсы АПИМ УрФУ, СКУД УрФУ для проведения тестового контроля в рамках текущей и промежуточной аттестации

Не используются.

8.3.9. Ресурсы ФЭПО для проведения независимого тестового контроля Не используются.

#### 8.3.10. Интернет-тренажеры

Не используются.